# **Lyr2AG**

Adam Dawes

Copyright © Copyright©1995 Adam Dawes

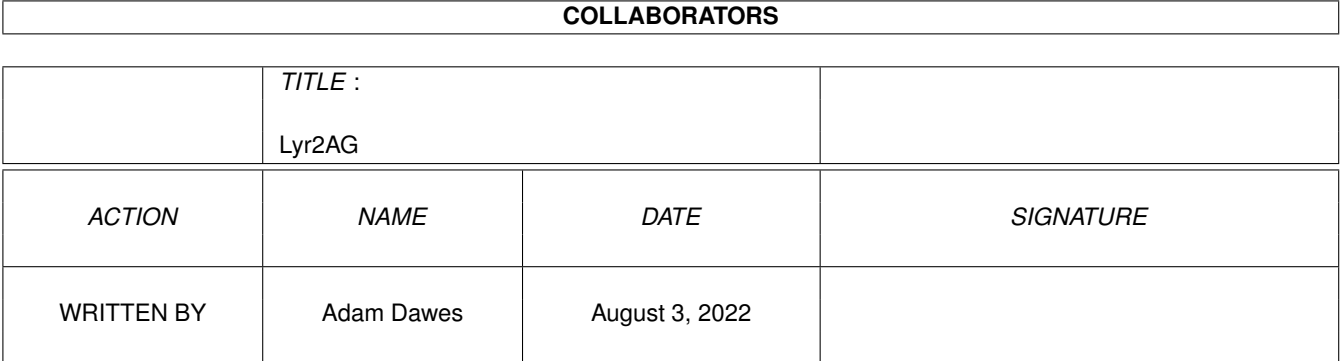

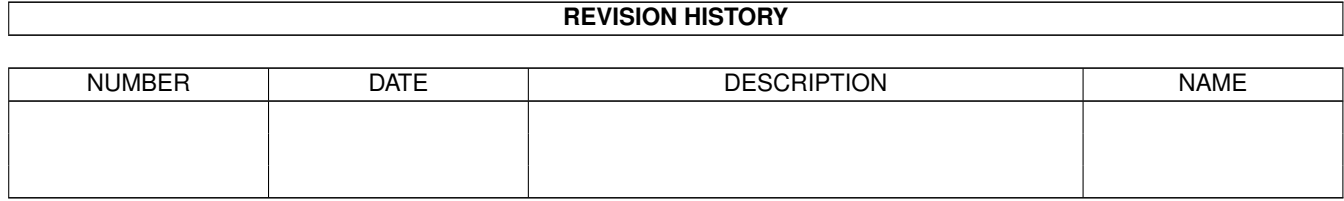

# **Contents**

### 1 Lyr2AG

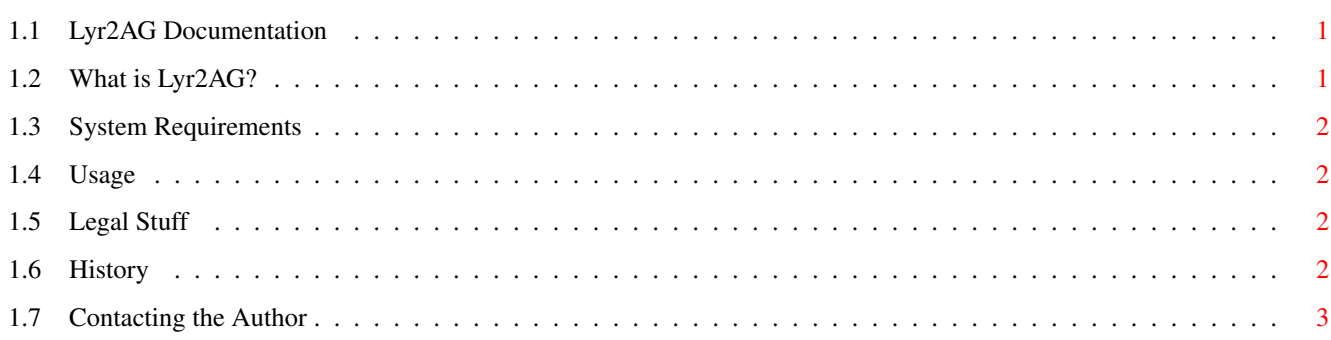

 $\mathbf{1}$ 

# <span id="page-4-0"></span>**Chapter 1**

# **Lyr2AG**

# <span id="page-4-1"></span>**1.1 Lyr2AG Documentation**

Lyr2AG v2.0

By Adam Dawes 31st January 1995

What is Lyr2AG? System Requirements Usage Legal Stuff History Contacting the author

# <span id="page-4-2"></span>**1.2 What is Lyr2AG?**

Lyr2AG is a small CLI utility that will quickly and easily convert standard Lyric files to a smart looking AmigaGuide document.

Lyric files are easily identified as they contain keywords throughout, such as "@ALBUM:", and "@SONG:". You should be able to use any lyric files that contain these keywords with Lyr2AG.

If you don't have any lyric files, try looking on the InterNet at FTP.UWP.EDU. This FTP site contains literally thousands of files including lyrics, pictures, discographies, etc. Lyric files are also to be found scattered around all over the World Wibe Web (but if the lyrics are included within a large text file, please delete the non-lyric parts of the file before processing the lyrics with Lyr2AG).

## <span id="page-5-0"></span>**1.3 System Requirements**

Lyr2AG will operate on any Amiga running KS2.0 or later.

### <span id="page-5-1"></span>**1.4 Usage**

You can use Lyr2AG in one of two ways. Firstly, the interactive way.

Just enter the Lyr2AG command at your command line. A requester will appear, prompting you for a lyric file. Select one, and click on OK. Now the program will process your file. When it's finished, it'll pop up another requester for a save filename. If the original file ended with the suffix '.txt', it'll be automatically replaced by '.guide'; otherwise '.guide' will be appended to the original filename. Click on 'Save' and your lovely AmigaGuide lyric document is ready for your persual. :)

To use non-interactively, run Lyr2AG as follows:

Lyr2AG <lyric filename> <amigaguide filename>

The program will process the lyric file, and write it to the file specified for the AmigaGuide filename. Note that there is no confirmation of overwriting if the destination file exists!

If you have a lot of files to convert, you might want to generate a batch file to convert them all automatically, using List and LFORMAT as follows:

List TO ram:executeme #?.txt LFORMAT "Lyr2AG %s%s %s%s.quide"

# <span id="page-5-2"></span>**1.5 Legal Stuff**

The usual stuff applies: I won't be held responsible for any damage done to your computer system or anyone else's computer system as a result -- direct or indirect -- of using Lyr2AG.

If you do experience any problems with this program then please let me know so that I can attempt to sort it out!

Lyr2AG may be distributed freely, as long as no unreasonable charge is imposed for its distribution.

# <span id="page-5-3"></span>**1.6 History**

Lyr2AG history:

```
v1.0 (25/12/94)
    Initial (private) release, written in AREXX.
```
v1.1 (27/12/94) Removed bug that occured if songs had quotes in their names. Tries to guess save filename. Recognises @ARTIST: keyword

```
v2.0 (31/1/95)
    Totally rewritten in C.
```
To do:

```
Automatic capitalisation for titles (so that 'BAD capitalisation'
becomes 'Bad Capitalisation').
```
Allow to be run from workbench? (this one will depend upon how many email messages I get requesting it).

# <span id="page-6-0"></span>**1.7 Contacting the Author**

If you like Lyr2AG and think it's useful then please drop me a line and let me know! Also please contact me if you have any complaints/comments/ suggestions about Lyr2AG. I'll do my best to reply to all email messages, but I can't promise a prompt reply if you contact me by snail mail..

I can be contacted at:

InterNet: ad32@brighton.ac.uk

FidoNet: Adam Dawes @ 2:441/93.5

Snail Mail: Adam Dawes 47 Friar Road Brighton BN1 6NH England

> Lyr2AG is BeachWare! Call Beachy Head Amiga BBS: +44(0)1323 520999 2 nodes, speeds 28k8, 24 hours, 7 days a week